Nach meinem Workshop zur Druckvorstufe wissen Sie, wie man fehlerfreie Dokumente in InDesign anlegt und unschöne Überraschungen beim Auflagendruck vermeidet. Das verspreche ich Ihnen! Uwe Steinacker **«**

### **1-Tages-PraxisWorkshop**

**»**

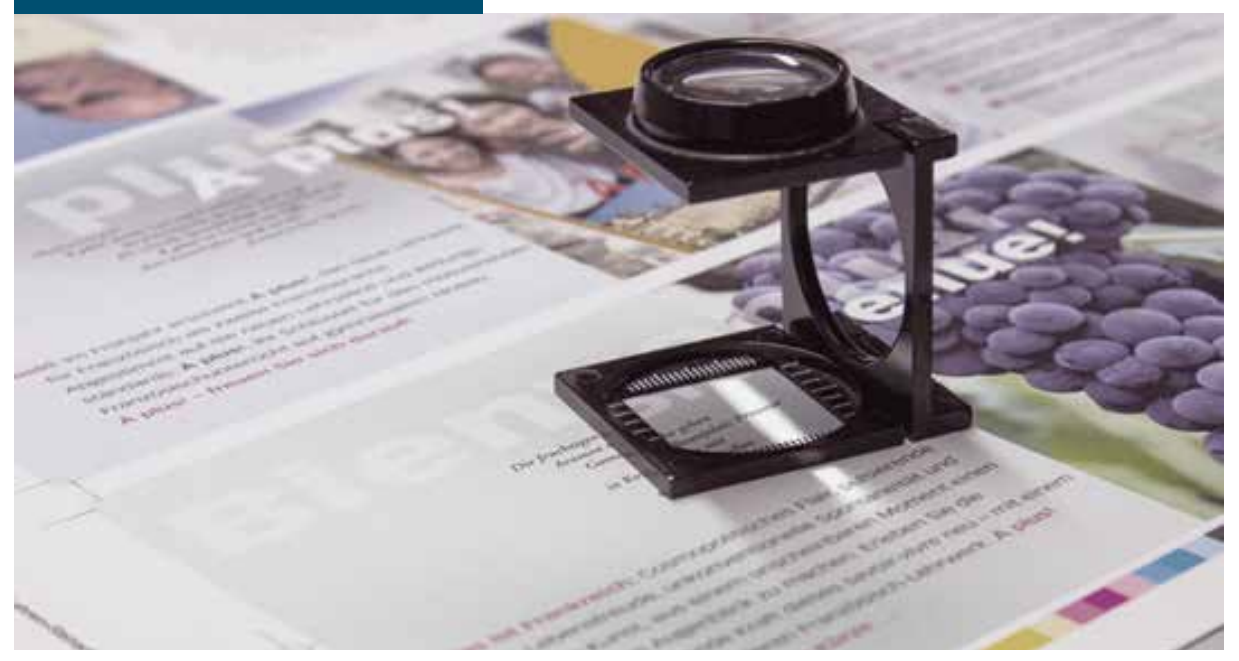

# **Print-Produktion: Reinzeichnung und Druckvorstufe mit Adobe InDesign**

Layouts für die Produktion sicher aufbereiten – von der Reinzeichnung bis zum fehlerfreien Druck-PDF

**Das richtige Anlegen eines InDesign-Dokuments** und die fehlerfreie Ausgabe für die Druckproduktion sollte man nicht nur der Druckerei überlassen – denn das kann teuer werden. Der Praxis-Workshop Print-Produktion zeigt Ihnen, welche Grundeinstellungen im Layoutprogramm InDesign wichtig sind, wie Sie ein Dokument für die Druckvorstufe anlegen und die Ausgabe im Vorfeld überprüfen. Nach dem Workshop sind Sie in der Lage, der Druckerei die richtigen Daten zur Verfügung zu stellen und unschöne Überraschungen im Druck zu vermeiden.

### **Der Workshop eignet sich besonders:**

- für Medien- & Kommunikationsdesigner, die Printmaterialien im Auflagendruck produzieren wollen
- zur Vertiefung der Produktionskenntnisse für Druckvorlagenhersteller und Mediendesigner
- für Kommunikationsdesigner mit Grundlagen in InDesign
- für InDesign-Anwender, die Druckvorlagen herstellen möchten
- für das Self-Marketing eigener Dienstleistungen
- zum besseren Verstehen der Druckvorstufe, Druckproduktion und Buchbinderei
- für Studierende und Berufstätige in Kommunikationsberufen

**»**

Nach meinem Workshop zur Druckvorstufe wissen Sie, wie man fehlerfreie Dokumente in InDesign anlegt und unschöne Überraschungen beim Auflagendruck vermeidet. Das verspreche ich Ihnen! **«**

Uwe Steinacker

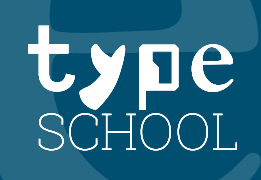

# **Themen und Übungen im Überblick**

### **Richtiges Anlegen eines Druckdokuments in InDesign**

• Die 20 gröbsten reinzeichenfehler vermeiden • Anschnittformate und Beschnitt für unterschiedliche Druckobjekte. • Druckobjekte mit verschieden großen Seiten in einem Layout-Dokument zusammenstellen. • Druckobjekte mit verschiedenen Falzarten in InDesign anlegen.

### **Bildgrößen, Auflösung und das richtige Farbmodell**

• Die richtige Auflösung von Bildern und die Skalierungsgrößen von Bildern im Dokument beachten. • RGB- und CMYK-Farbmodell richtig bestimmen. • Farbmodelle von Importen aus anderen Programmen berücksichtigen.

### **Farbeinstellungen, Monitor- und Druckprofile**

Die richtigen Farbeinstellungen in Fotoshop, InDesign und Illustrator. Druckprofile und Monitorprofile richtig einstellen. Welche PDF-Vorgaben sind sicher für die Druckproduktion?

### **Die korrekte Reinzeichnung für die Druckausgabe**

Der PreFlight-Check in InDesign zur Kontrolle für die richtige Druckausgabe. • Welche PDF-Vorgaben sind sicher für die Druckproduktion? • Die Bedeutung von Druckermarken und Farbkontrollstreifen. • Überdruckende und aussparende Farben im Dokument. • Richtiges Umwandeln von Fonts in Zeichenwege • Alle Bilddaten, Importe und Schriftfonts eines Dokuments sammeln.

### **Praxis-Tipps für effizientes Arbeiten mit InDesign**

Mehrsprachensatz als Wechselform anlegen. Sonderfarben in InDesign anlegen. • Eine Lackform, Prägeform oder Stanzform für eine Verpackung in InDesign erstellen. • Farbige Schatten in Photoshop anlegen und überdruckend importieren

### **Grundlagen der Druckproduktion**

Wie funktionieren Vierfarbdruck, Digitaldruck und Druck mit Sonderfarben? • Der Produktionsablauf in der Druckerei – vom Druck-PDF über Computer-to-plate bis zum Offset-Druck. • Eine korrekte Kostenanfrage für die Produktion eines Katalogs erstellen.

### **Grundlagen der Papierveredelung und Buchbinderei**

• Veredelungstechniken wie UV-Lackform, Blindprägung oder Heißfolienprägung, Satzung und Laserschnitt kennenlernen. • Was nach dem Druck geschieht: die wichtigsten Falztechniken und Verarbeitungsmöglichkeiten einer Buchbinderei.

**»**

Nach meinem Workshop zur Druckvorstufe wissen Sie, wie man fehlerfreie Dokumente in InDesign anlegt und unschöne Überraschungen beim Auflagendruck vermeidet. Das verspreche ich Ihnen! **«**

Uwe Steinacker

# **Aufbau des Workshops**

### **Didaktische Methode**

Im Workshop werden kurze theoretische Lernmodule anhand von Beispielen mit dem Beamer gezeigt. Anschließend setzen Sie mit eigenen Übungen, die aufeinander aufbauen und sich ergänzen, ein reales Layout-Projekt um. Die einzelnen Arbeitsschritte werden dabei von Uwe Steinacker mittels Beamer dargestellt und besprochen. So lernen Sie durch eigenes Arbeiten am Computer die richtigen Arbeitsschritte für eine fehlerlose Druckvorstufe kennen.

### **Arbeitsmaterial**

In dem Workshop können Sie aktiv am eigenen Laptop mitarbeiten – oder einfach nur zuhören. Bringen Sie bitte unbedingt einen USB-Stick mit, auch wenn Sie ohne Laptop am Workshop teilnehmen werden. Damit können Sie sich im Kurs die Arbeitsdateien auf Ihr Laptop kopieren. Auch Ihr persönliches PDF-Handout für zu Hause erhalten Sie direkt am Workshop-Tag in digitaler Form zum Kopieren. Somit ist das Mitschreiben während des Kurses nicht nötig und Sie können sich voll und ganz auf die Inhalte konzentrieren.

Das Laptop sollte mit Adobe InDesign ab CS 6 (egal, welches Betriebssystem oder welche Programm-Version) und mit Ihren Lieblings-Fonts ausgestattet sein.

### **Service**

Bereits vor der Anmeldung können Sie eine kostenlose E-Mail-Beratung durch Uwe Steinacker in Anspruch nehmen. Er hilft Ihnen dabei, den für Sie richtigen Kurs auszusuchen. Als Kursteilnehmer haben Sie zwei Monate lang die Möglichkeit, Ihre Fachfragen zur Typografie kostenlos an den Seminarleiter zu senden.

# **Alle TypeSCHOOL-Workshops im Überblick**

### **FÜR POFIS**

- Profi werden in Typografie und Layouttechnik mit InDesign
- Detail-Typografie und Layout im Design zur Vertiefung
- Print-Produktion: Reinzeichnung und Druckvorstufe mit InDesign

### **SPECIAL**

- Expertenseminar zu Typografie, Layout und Druckproduktion
- Typografie im Detail für Lektorinnen und Lektoren

### Auf einen Blick

1-Tages-PraxisWorkshop von 9:30–17 Uhr

Max. 8 Teilnehmer

Ihr Laptop sollte mit Adobe InDesign ausgestattet sein.

€ 320,–netto (€ 380,80 brutto)

Anmeldungen bitte direkt auf der Website **www.typeschool.de**

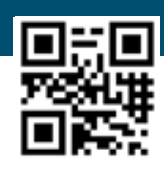

Nach meinem Workshop zur Druckvorstufe wissen Sie, wie man fehlerfreie Dokumente in InDesign anlegt und unschöne Überraschungen beim Auflagendruck vermeidet. Das verspreche ich Ihnen! **«**

Uwe Steinacker

**»**

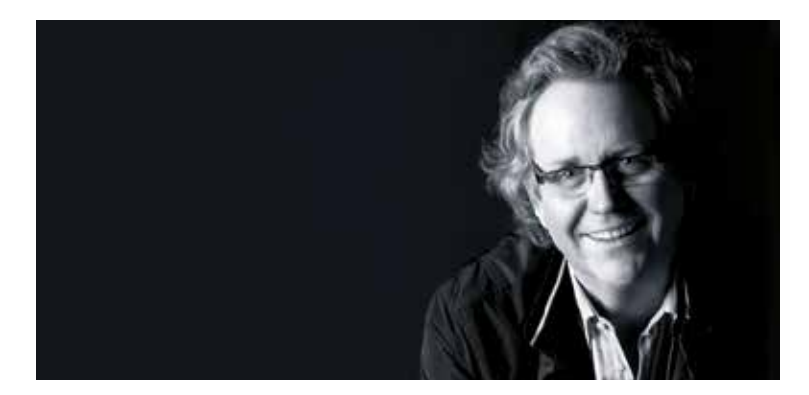

## **Uwe Steinacker** Kommunikationsdesigner und Typograf aus Leidenschaft

Im Verlauf seiner jahrzehntelangen Tätigkeit hat Uwe Steinacker mit allen analogen wie digitalen Technologien des Schriftsatzes und Kommunikationsdesigns gearbeitet: Handsatz, Maschinen- und Fotosatz, Film- und Papierklebeumbruch und handgescribbelten Layouts. Er beherrscht alle digitalen Programme für Design und Druckvorstufe bis hin zu professionellen Tablet-Publishings von Magazinen und Zeitschriften als Apps.

Als Art-Direktor und Agenturinhaber arbeitete Uwe Steinacker für Unternehmen und Marken wie DUDEN, LEIFHEIT, Stiftung Warentest, Dr. Oetker Backwaren, LTS Lohmann Therapie-Systeme, Lohmann & Rauscher, Abbott, die Verlage Westermann, Schroedel, Diesterweg, Cornelsen und viele mehr. Profitieren auch Sie von seiner Expertise und Leidenschaft für Typografie und Layout.

## Referenzen:

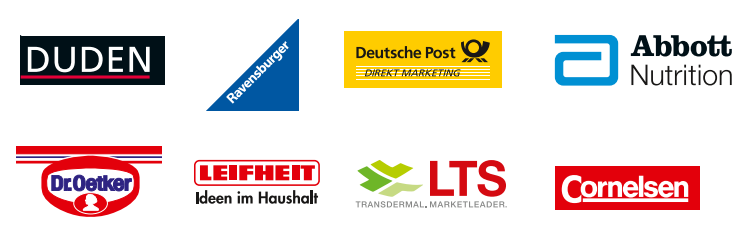

## Uwe Steinacker Kurzvita:

- **•** Seminarleiter TypeSCHOOL
- Schriftsetzer Bleisatz
- $\bullet$  Kommunikationsdesigner
- Art-Direktor
- Kreativ-Direktor
- Inhaber Werbeagentur
- $\bullet$  Lehrbeauftragter HS Düsseldorf (bis 2015)

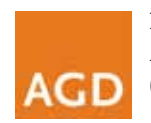

Mitglied Allianz deutscher Designer, (AGD) e.V.

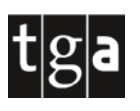

Mitglied Typografische Gesellschaft Austria (tga)

Nach meinem Workshop zur Druckvorstufe wissen Sie, wie man fehlerfreie Dokumente in InDesign anlegt und unschöne Überraschungen beim Auflagendruck vermeidet. Das verspreche ich Ihnen! **«**

Uwe Steinacker

### **Anmeldung**

**»**

Anmeldungen sind jederzeit über die Website www.typeschool.de möglich. Sie werden in der Reihenfolge des Eingangs berücksichtigt und schriftlich per E-Mail bestätigt. Falls ein Seminar/Workshop bereits ausgebucht ist, werden Sie umgehend per E-Mail informiert.

#### **Teilnahmebestätigung**

Sie erhalten nach dem Seminar/Workshop eine Teilnahmebestätigung.

### **Zahlungsbedingungen**

Nach Eingang Ihrer Anmeldung erhalten Sie eine Anmeldebestätigung und eine Rechnung. Die Rechnung ist bis spätestens drei Wochen vor Seminarbeginn zu begleichen. Der Preis versteht sich pro Teilnehmer. Etwaige Kosten für Anreise und Übernachtung sind selbst zu entrichten.

Bis zu 6 Wochen vor dem Veranstaltungstermin können Sie kostenlos stornieren, bis 3 Wochen vorher berechnen wir 50 %. Bei Stornierung zu einem späteren Zeitpunkt oder bei Nichterscheinen berechnen wir die gesamte Teilnehmergebühr. Die Stornierung ist schriftlich vorzunehmen. Selbstverständlich ist eine Vertretung des angemeldeten Teilnehmers möglich oder der Workshop kann – solange ein Platz frei bleibt – zu einem späteren Zeitpunkt auch an einem anderen Veranstaltungsort besucht werden.

Bei Absage der Veranstaltungen durch den Seminarveranstalter Uwe Steinacker infolge nicht beeinflussbarer Gründe bzw. höherer Gewalt wird der volle Teilnahmebeitrag erstattet. Weitergehende Ansprüche sind ausgeschlossen. Alle Preise verstehen sich inklusive der gesetzlichen Mehrwertsteuer.

### **Veranstaltungsort**

Die detaillierte Adresse des Veranstaltungsorts erhalten Sie rechtzeitig per E-Mail. Uwe Steinacker behält sich das Recht vor, kurzfristig einen anderen Veranstaltungsort innerhalb einer Stadt zu wählen. In diesem Falle werden Sie rechtzeitig darüber per E-Mail oder telefonisch informiert.

### **Haftungsausschluss**

Uwe Steinacker haftet während des Seminars/Workshops nicht für den Verlust mitgebrachter Gegenstände oder für Unfälle gleich welcher Art.

Die Seminare/Workshops finden ab einer Teilnehmerzahl von 4 Personen statt. Falls ein Seminar/Workshop aufgrund einer Teilnehmerzahl unter 4 Personen NICHT stattfindet, informiert TypeSCHOOL Sie 3 Wochen vor Beginn unter der Mailadresse, mit der Sie den Kurs gebucht haben. Bereits gezahlte Seminar-/Workshop-Gebühren werden dann umgehend zurücküberwiesen. Für etwaige entstandene Reise-/Stornokosten (z. B. Hotel, Anreise) übernimmt TypeSCHOOL keine Haftung.

### **Kontaktadresse**

Uwe Steinacker Kommunikationsdesigner TypeSCHOOL FactoryCampus Erkrather Str. 401 40231 Düsseldorf

> ypeSCHOOL, Stand 02/2020 TypeSCHOOL, Stand 02/2020